#### **Añadir paquete de Oracle**

05/15/2012 10:12 AM - Juan Lucas Domínguez

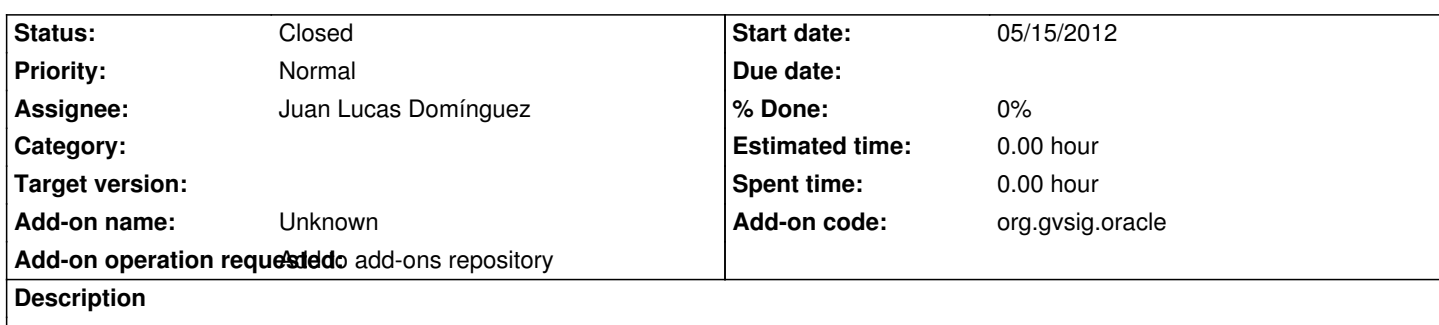

https://devel.gvsig.org/download/projects/gvsig-oracle/pool/org.gvsig.oracle/gvSIG-desktop-2.0.0-org.gvsig.oracle-2.0.0-2052-devel-a l-all-j1\_5.gvspki

### **[History](https://devel.gvsig.org/download/projects/gvsig-oracle/pool/org.gvsig.oracle/gvSIG-desktop-2.0.0-org.gvsig.oracle-2.0.0-2052-devel-all-all-j1_5.gvspki)**

#### **#1 - 05/15/2012 12:42 PM - Juan Lucas Domínguez**

Hecho. Falta dar de alta el paquete en el redmine (combo box)

El código es org.gvsig.oracle

El Nombre es: Oracle Spatial/Locator connector

#### **#2 - 05/15/2012 12:45 PM - Joaquín del Cerro Murciano**

*- Status changed from New to Fixed*

## **#3 - 05/15/2012 12:46 PM - Joaquín del Cerro Murciano**

Ya esta añadido.

# **#4 - 02/26/2014 12:44 PM - Álvaro Anguix**

*- Status changed from Fixed to Closed*